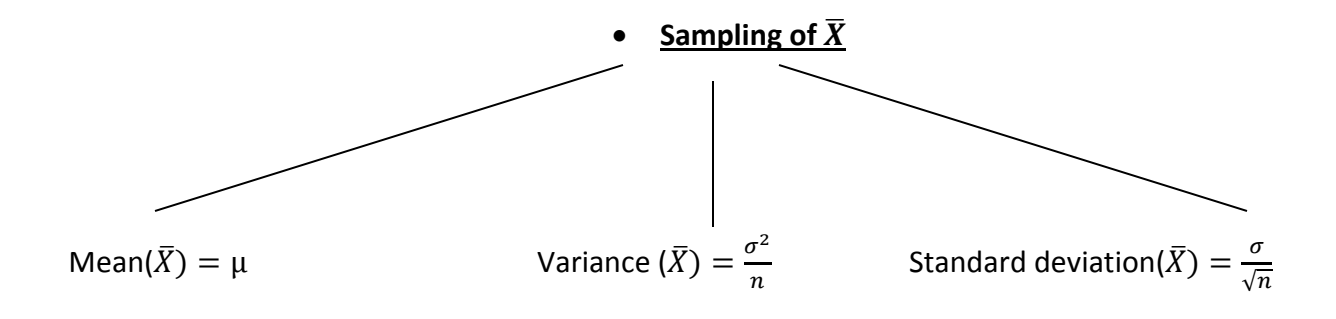

**•** Distribution of  $\overline{X}$  :

If population Normal or non-normal( $n \geq 30$ )

$$
\overline{X} \sim \text{Normal}(\mu, \frac{\sigma^2}{n})
$$

## **Transform to Z or T (To use tables )**

 $\downarrow$  If σ Known  $\downarrow$  If σ unknown (use S instead), normal

$$
Z = \frac{\bar{X} - \mu}{\sigma/\sqrt{n}} \qquad T = \frac{\bar{X} - \mu}{S/\sqrt{n}}
$$

\_\_\_\_\_\_\_\_\_\_\_\_\_\_\_\_\_\_\_\_\_\_\_\_\_\_\_\_\_\_\_\_\_\_\_\_\_\_\_\_\_\_\_\_\_\_\_\_\_\_\_\_\_\_\_\_\_\_\_\_\_\_\_\_\_\_\_\_\_\_\_\_\_\_\_\_\_\_\_\_\_\_\_\_\_\_\_\_\_

How to use T-Table : االحتمال لكتابة اخرى طريقه 1)t<sub>0.95</sub> = ? (df=10)  $\qquad$  1) P( T < K) =0.90, (df =5) 2)  $t_{0.90}$  = ? ( df =12) 2) P( T ≥ K) =0.95, (df =15) 3)  $t_{0.05}$  = ? (df=20) 3) P(T ≤ 2.110)=? (df =17) 4)  $t_{0.10}$  = ? (df=5) (df=5) 4)  $P(T \le 2.718)$  =? (df =11)